# **RenderMan Shelf**

RenderMan for Maya provides its own shelf with shortcuts for many of the most basic and useful features of the plugin.

#### 5 Unknown Attachment

### **Rendering**

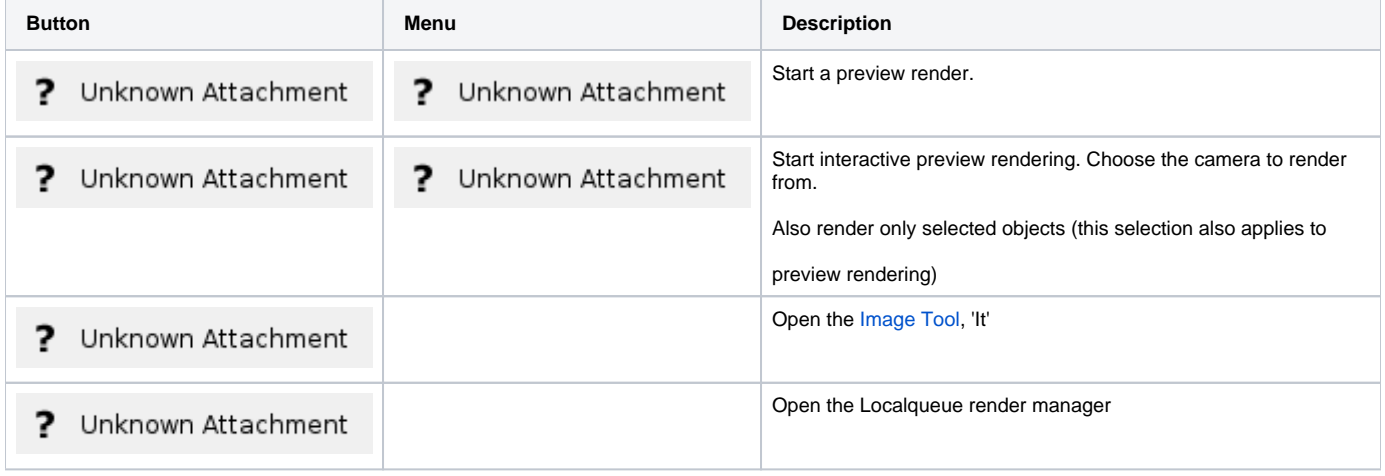

# **Lighting**

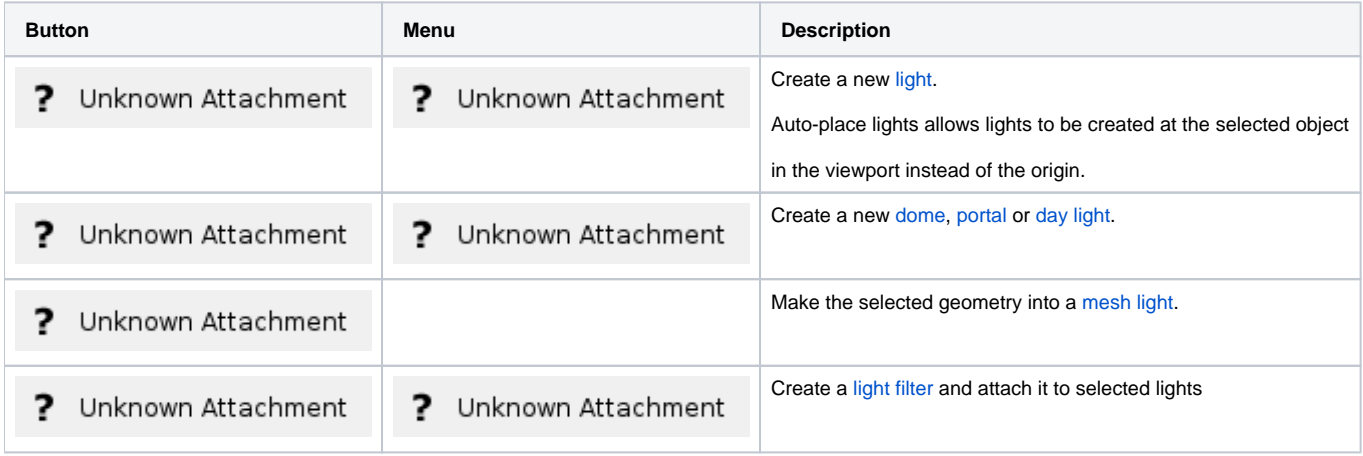

# **Shading**

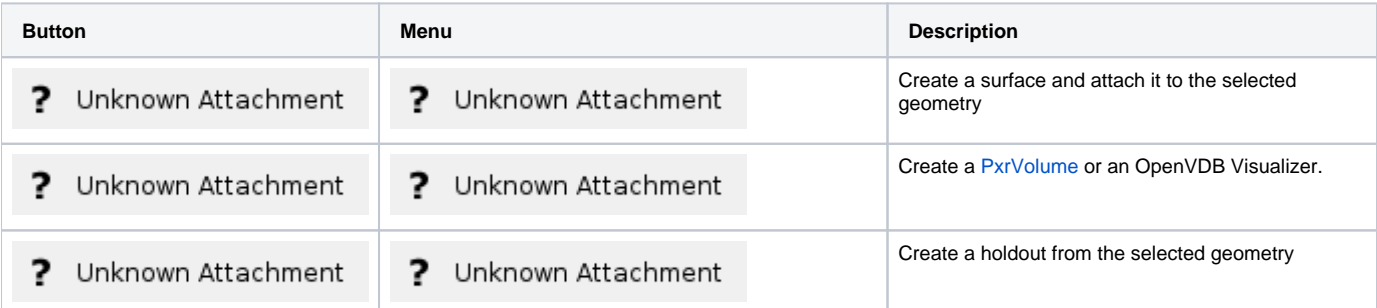

# **Archive / Texture / Statistics**

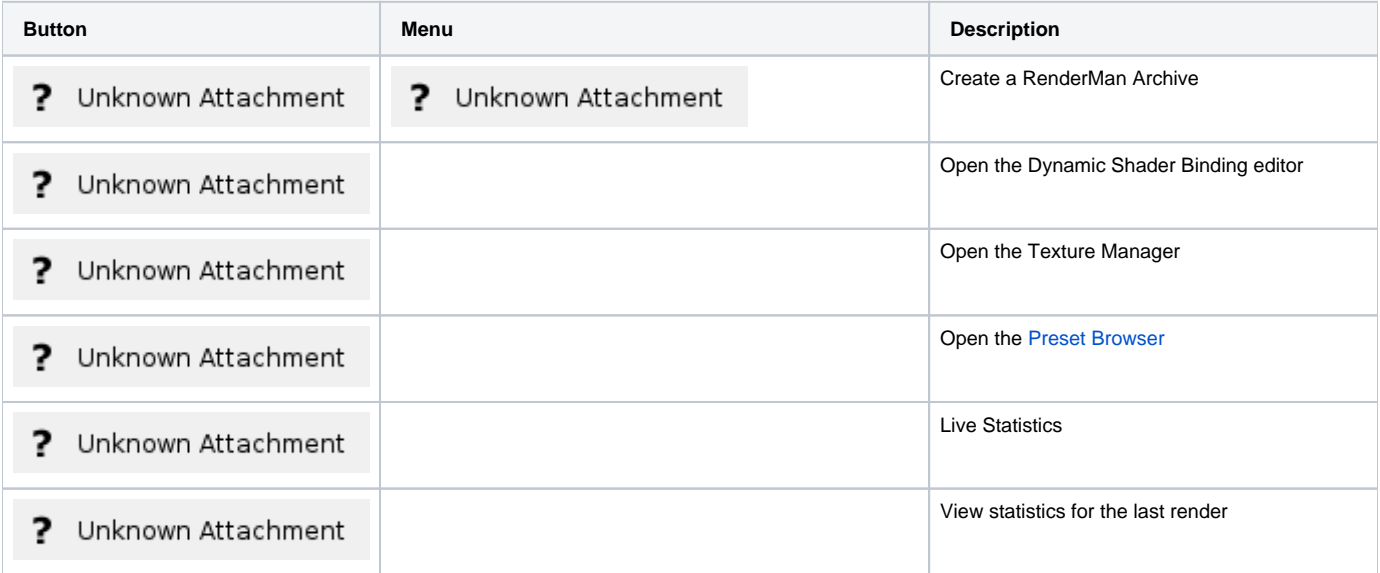

# **Plugin / Help**

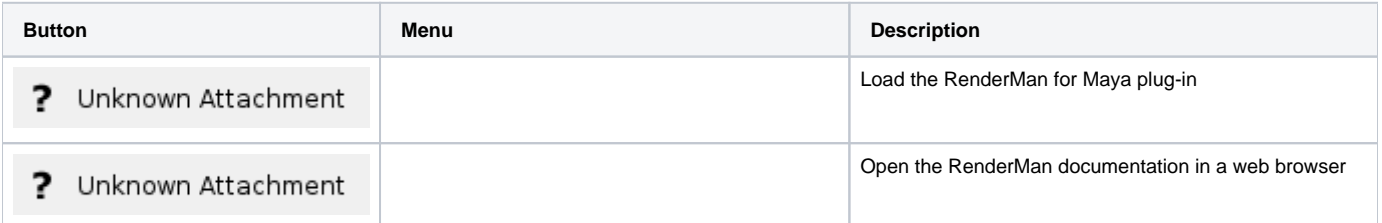